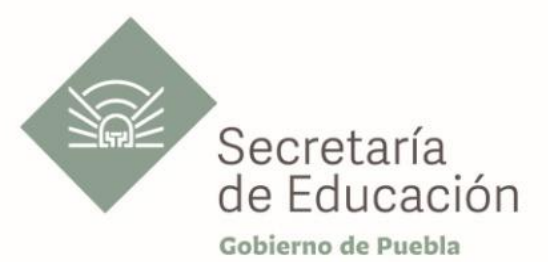

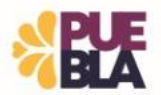

## **Cédula Informativa TRAMITA-SE**

**AYUDA PARA LA ADQUISICIÓN DE ANTEOJOS, LENTES DE CONTACTO O LENTES INTRAOCULARES PARA EL PERSONAL DE APOYO Y ASISTENCIA A LA EDUCACIÓN**

### **Objetivo del Trámite**

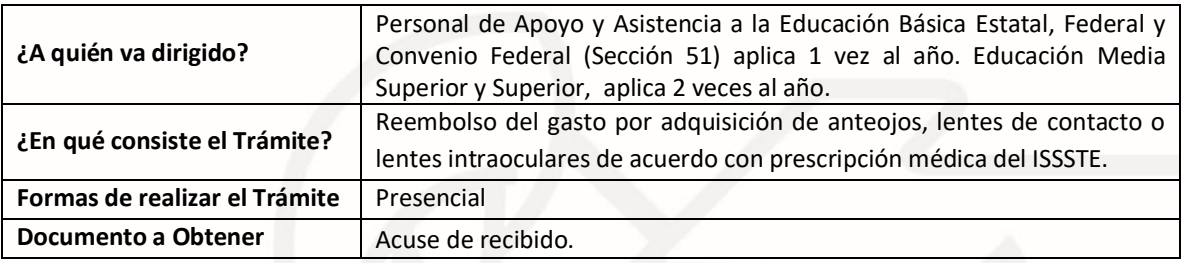

### **Requisitos**

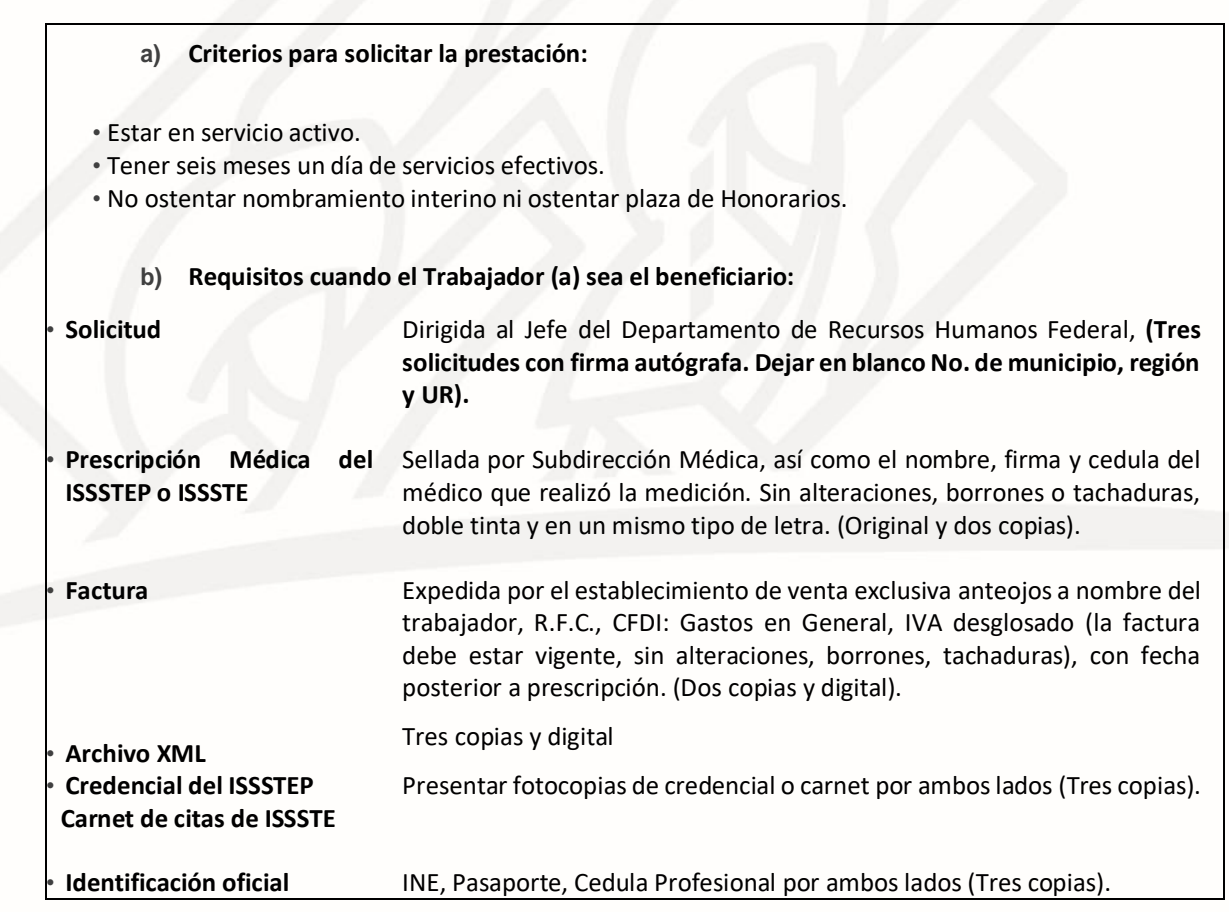

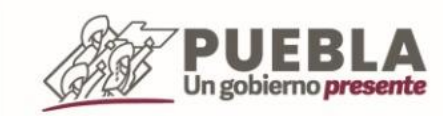

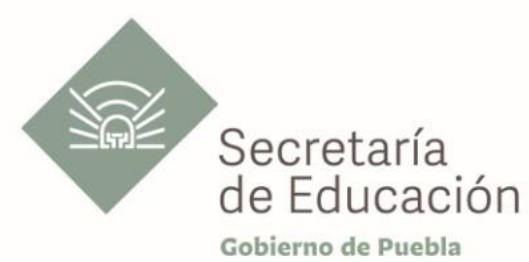

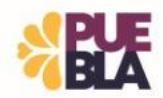

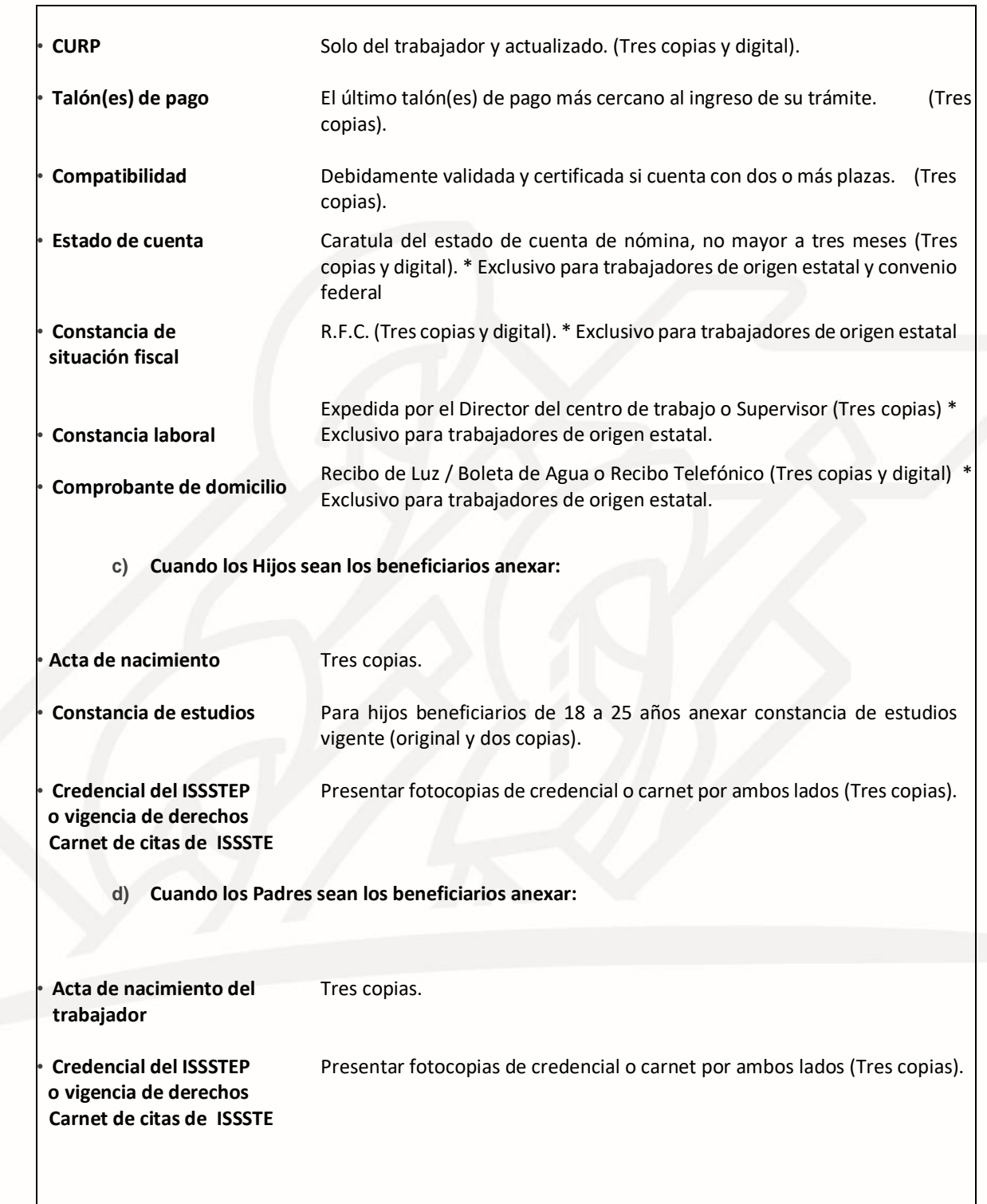

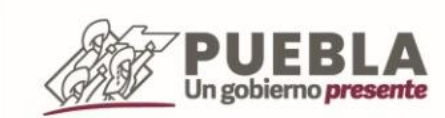

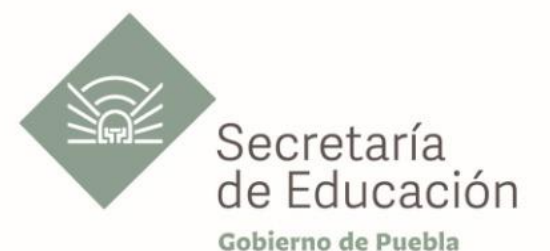

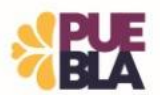

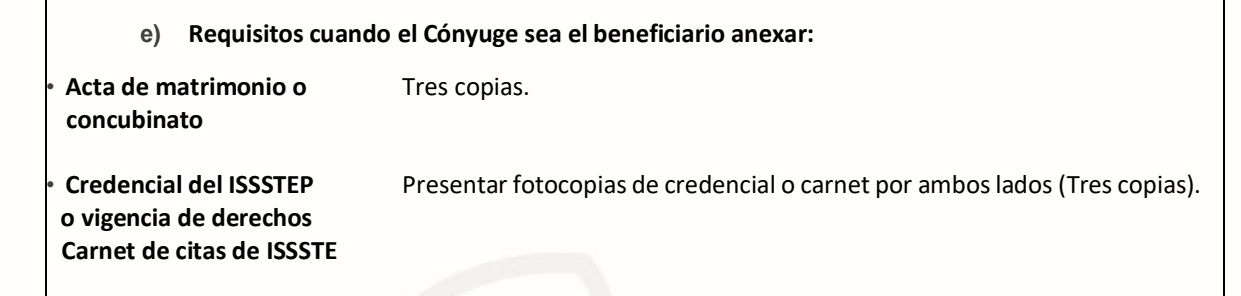

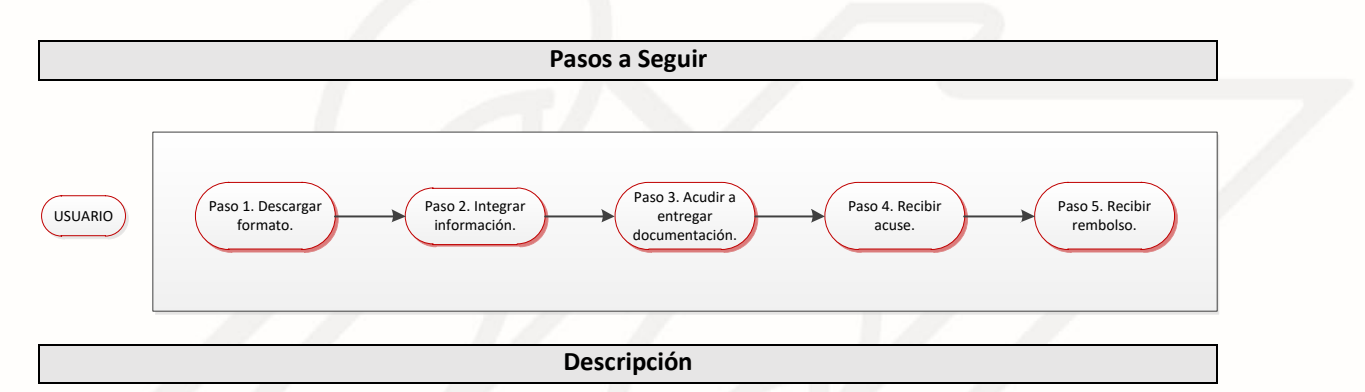

**Paso 1.** Descargue formato de solicitud de reembolso, el llenado de la presente se puede realizar con letra de molde o computadora.

**Paso 2.** Integre documentación solicitada.

**Paso 3.** Acude a entregar documentación según le corresponda.

**Paso 4.** Recibe acuse de recepción.

**Paso 5.** Recibe su reembolso.

- Si es Personal Estatal. Transcurridos 60 días hábiles, su pago se realizará mediante transferencia bancaria.
- Sí es Personal Federal. Transcurridos 25 días hábiles, acudir al Departamento de Pagos y Plantillas de Personal en el área de Pagaduría, o a su Coordinación de Desarrollo Educativo correspondiente para a recoger el pago emitido a través de cheque.
- Si es personal de Convenio Federal deberá firmar el volante de Suficiencia Presupuestal cuando se le notifique.
- Los pagos y los tiempos están sujetos a disponibilidad presupuestal.

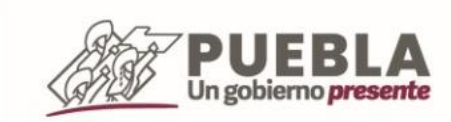

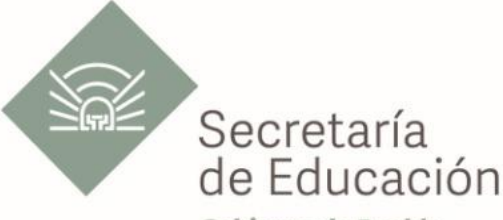

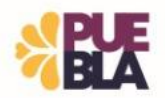

Gobierno de Puebla

**NOTA**: Una vez validada su información tendrá que enviarla de manera digital, en la liga que se le proporcionará en día de la recepción. \* Exclusivo para trabajadores de origen estatal.

# **Información de Interés**

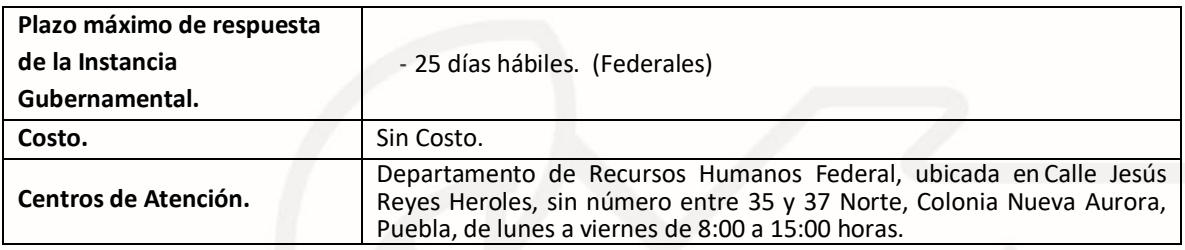

#### **Área Responsable**

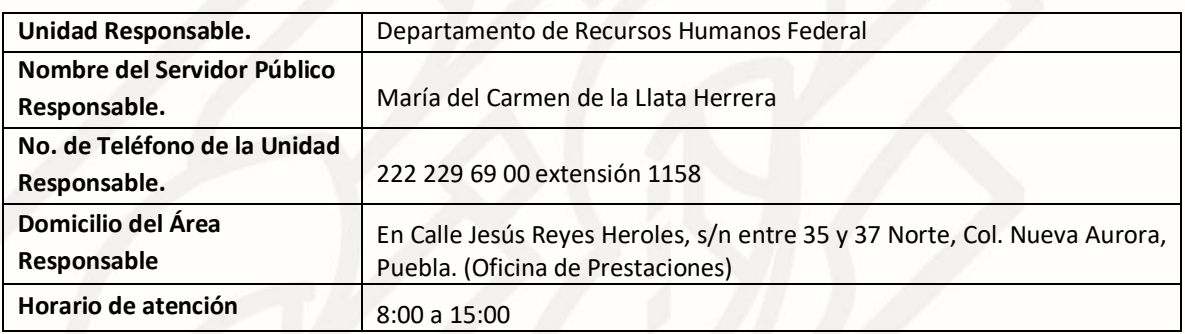

**Notas**

1) Este trámite se realiza durante todo el año con excepción de los días inhábiles marcados en el calendario escolar de la Secretaría de Educación.

**Si le solicitan requisitos adicionales o no le atienden en los tiempos establecidos de la presente cédula, favor de enviar correo electrónico [a portalsep@puebla.gob.mx](mailto:portalsep@pue.gob.mx) o comuníquese al teléfono 222 303 46 00 extensiones 292306, 292318 y 292329.**

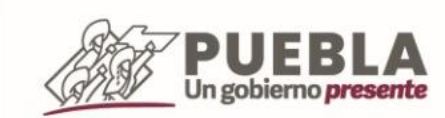